ОБРАБОТКА ДАННЫХ ДНК-МЕТАБАРКОДИНГА ГРИБОВ: ОБЗОР МЕТОДИК

Щепин Олег Николаевич

Ботанический институт им. В.Л. Комарова РАН

Санкт-Петербург

1. Сбор плодовых тел в природе

- Морфологическое + молекулярное определение
- Полноте выявления мешают:
	- Охват только макромицетов
	- Нерегулярность образования плодовых тел
	- Неодновременность
	- Короткое время существования плодовых тел у многих видов

2. Культуральные методы (посев на среды)

- Морфологическое + молекулярное определение
- Полноте выявления мешают:
	- Наличие некультивируемых грибов
	- Избирательность питательных сред

3. Анализ ДНК, выделенной из природных субстратов (environmental DNA)

- Только молекулярная идентификация
- Не нужны плодовые тела и культивируемость

3.1 Клонирование в бактериях + секвенирование по Сэнгеру

- Последовательности любой длины
- Проблемы:
	- Низкая пропускная способность десятки или сотни последовательностей на выходе
	- Проблема специфичности праймеров
	- Химерные последовательности

3.2 ДНК-метабаркодинг (меташктрихкодирование, ампликонное секвенирование)

- Огромная пропускная способность от десятков тысяч до сотен миллионов последовательностей
- Проблем много, их и будем обсуждать :)

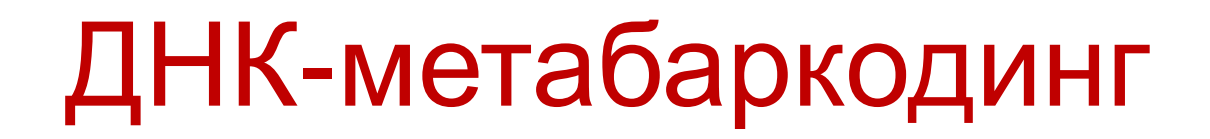

Метод оценки биологического разнообразия

Основа:

- **NGS** технологии секвенирования следующего поколения
- **баркодинг**

# ДНК-метабаркодинг

Что такое баркодинг?

- Баркод (штрихкод) фрагмент ДНК, который используют как универсальный маркер для видовой идентификации организмов
- Примеры:
	- Животные COI
	- Многие протисты ген 18S рРНК
	- Прокариоты ген 16S рРНК
	- Грибы ITS
- Цель создание референсной базы, охватывающей все организмы на планете

# ДНК-метабаркодинг

Что такое технологии секвенирования следующего поколения?

- Одновременное секвенирование различных последовательностей в одной пробе
- Технологий много
- Дорогие, но быстро дешевеют
- Широкая сфера применений

#### Технологии NGS

- 1. Пиросеквенирование (Roche 454)
- Длина до 500 п.о.
- До 1 000 000 прочтений за запуск
- Проблема прочтение гомополимерных участков

(например, АААА)

#### Технологии NGS

2. Полупроводниковое секвенирование (IonTorrent)

- Длина 200-400 п.о.
- До 5 000 000 прочтений за запуск
- Тоже проблема с гомополимерами и числом ошибок
- Самый дешевый прибор и реактивы

#### Технологии NGS

- 3. Illumina (секвенирование путем синтеза)
- Длина до 300-350 п.о.
- Парные прочтения –> вплоть до 500-700 п.н.
- До 3 млрд. прочтений за запуск
- Гомополимеры не проблема
- Уровень ошибок почти как у сэнгеровского
- Самый дорогой :(

# ДНК-метабаркодинг: общая схема

- 1. Выделение ДНК из субстрата
- 2. ПЦР-амплификация баркода
- 3. Пришивание адаптеров и индексов
- 4. Секвенирование ДНК-библиотек методами NGS
- **5. Биоинформатическая обработка**
- 6. Статистический анализ и осмысление

Как выглядят данные в начале?

- Файлы FASTQ: FASTA + quality score
- Сотни тысяч или миллионы «сырых» прочтений:
	- Ошибки секвенатора
	- Инсерции, делеции и замены (ПЦР)
	- Химерные последовательности (ПЦР)

Как выглядят данные в конце?

- Файл FASTA, сотни или тысячи уникальных последовательностей
- Большинство корректные биологические последовательности
- Таблица OTU:
	- Распределение последовательностей по пробам
	- Таксономическая принадлежность
	- Экологическая аннотация

# ДНК-метабаркодинг: обзор

#### инструментов

- mothur [www.mothur.org](http://www.mothur.org/)
- QIIME [www.qiime.org](http://www.qiime.org/)
- USEARCH [www.drive5.com/usearch](http://www.drive5.com/usearch)
- vsearch [www.github.com/torognes](http://www.github.com/torognes)

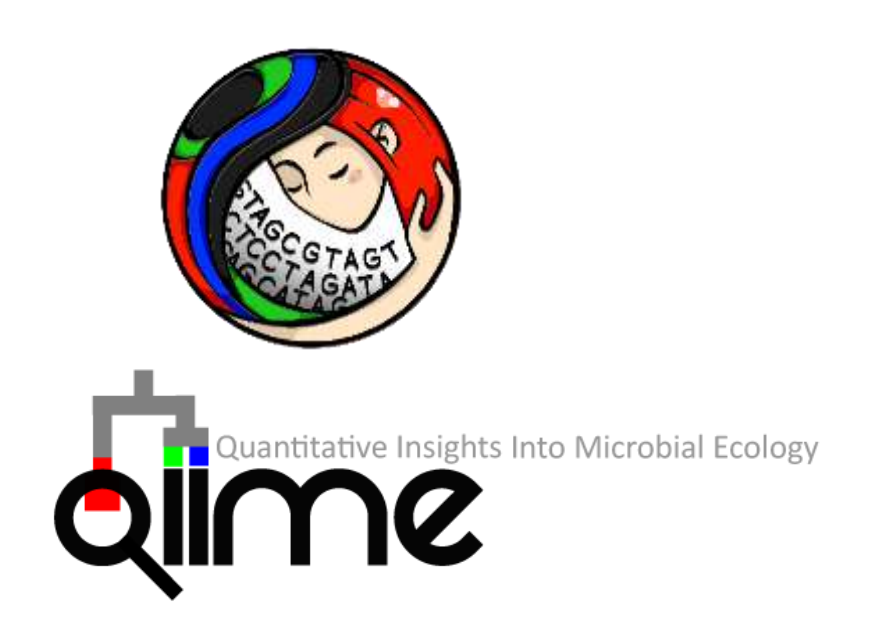

• MG-RAST [www.metagenomics.anl.gov](http://www.metagenomics.anl.gov/) - полностью автоматизированный анализ на

американском сервере

1. Обрезка адаптеров и демультиплексирование

- Разделение сиквенсов по пробам
- Trimmomatic или встроенное ПО секвенатора
- Сиквенсы без индексов или с ошибками

#### 2. Объединение парных прочтений

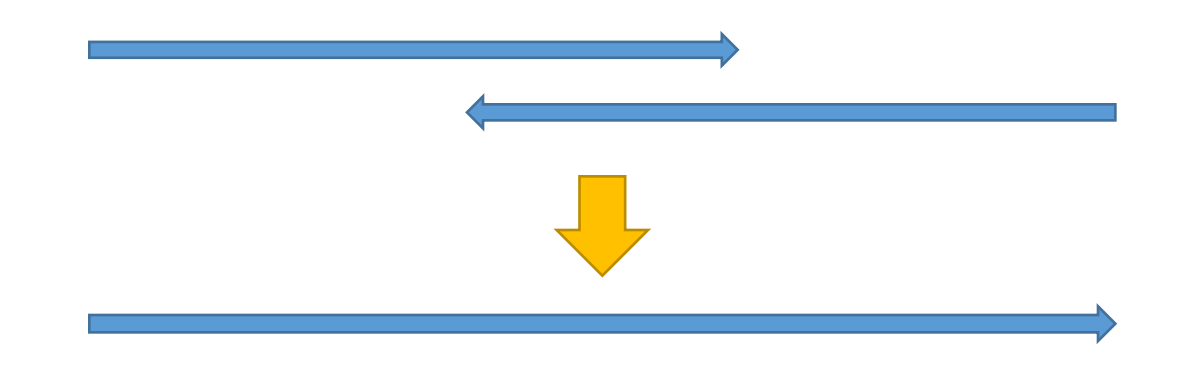

- Увеличивается длина прочтений
- Увеличивается качество в участках перекрывания

3. Фильтрация по качеству

Цель – избавиться от ошибок секвенирования

- По среднему значению Q-score плохо
- Обрезка прочтений сомнительно
- **По ожидаемому числу ошибок**  самая логичная

#### 4. Разворачивание

Сиквенсы могут быть ориентированы по-разному. Нужно избежать дублирования OTU.

- Все пробы сливают в один файл
- Разворачивание за счет выравнивания на референсную базу
- Часть сиквенсов отпадает

#### 5. Дерепликация

- Уменьшение объема данных
- Одинаковые последовательности и подстроки более длинных

удаляют

• Сохраняется информация об их обилии

6. Удаление одиночных последовательностей (глобальных синглетонов)

- Одиночные сиквенсы ошибки
- Иногда отбрасывают все малочисленные сиквенсы

7. Поиск химерных последовательностей

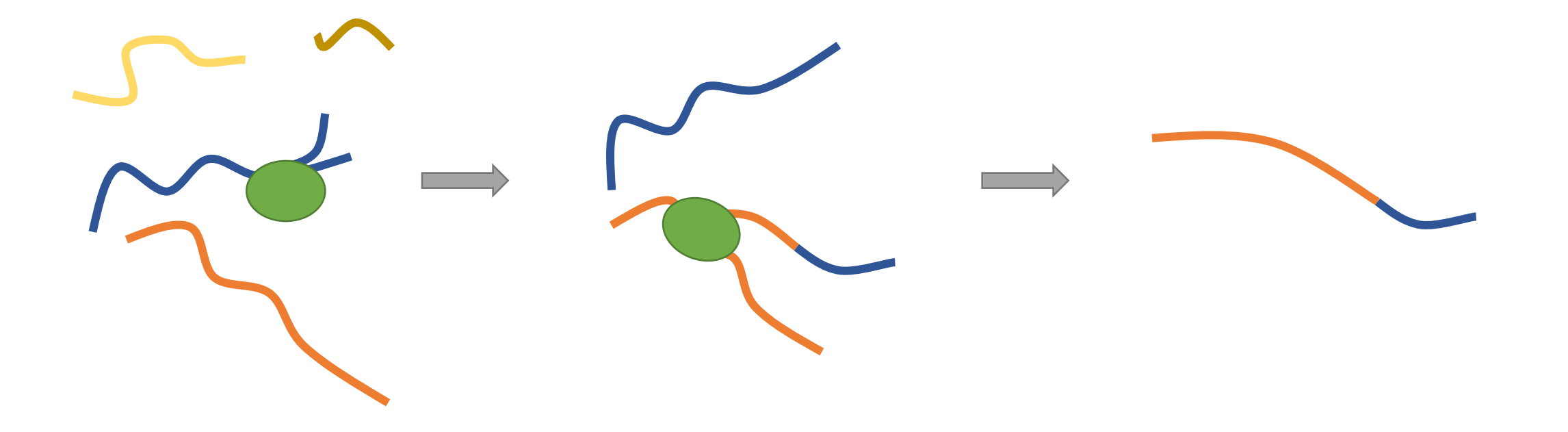

7. Поиск химерных последовательностей

- Поиск *de novo*
- Поиск по референсной базе
- Ложноположительные и ложноотрицательные срабатывания

- 8. Кластеризация OTU
- Вместо видов условные единицы учета
- Оперативные (операционные) таксономические единицы –

Operational Taxonomic Units, OTUs

• В идеале – примерно видового уровня

- 8. Кластеризация OTU
- Выбор порога сходства проблема
- Зависит от внутривидовой изменчивости баркода
- Порог не может работать для всех грибов
- По умолчанию 97 %

8. Методы кластеризации OTU

1) Локальная кластеризация

Плохой выбор

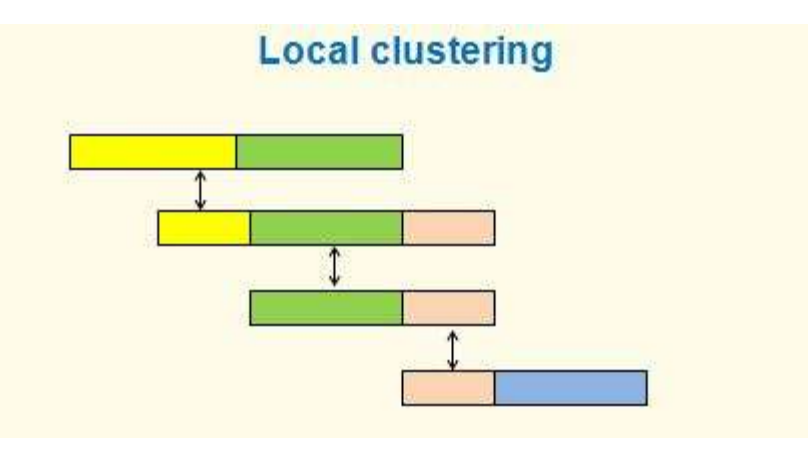

8. Методы кластеризации OTU

2) Агломеративная иерархическая кластеризация

```
Неравноценные OTU
```
Применяется редко

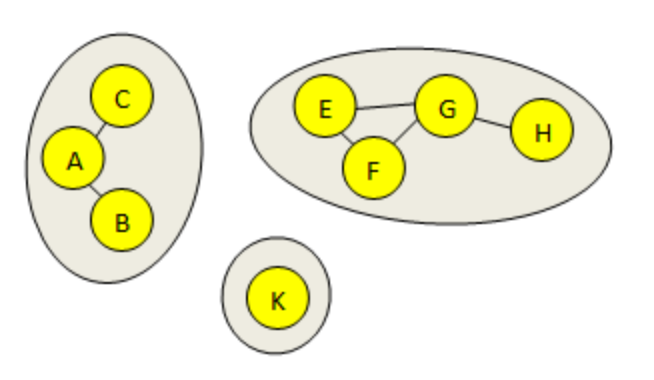

8. Методы кластеризации OTU

3) Жадная кластеризация с полуглобальным выравниванием

Самый популярный вариант

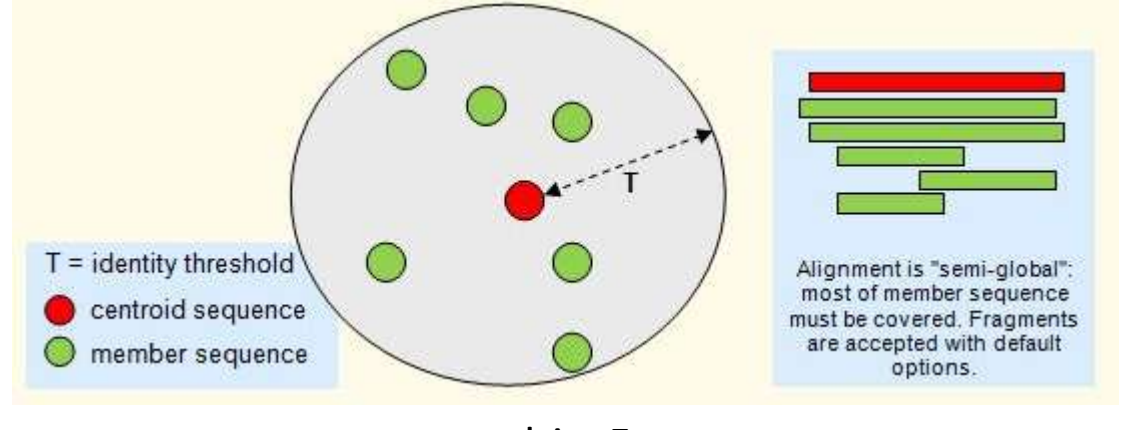

- 8. Методы кластеризации OTU
- 4) Denoising (устранение шума)
- Отказ от OTU
- Удаление всех малочисленных сиквенсов, окружающих

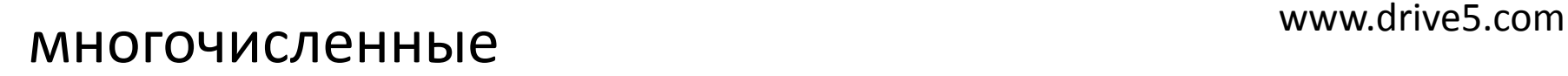

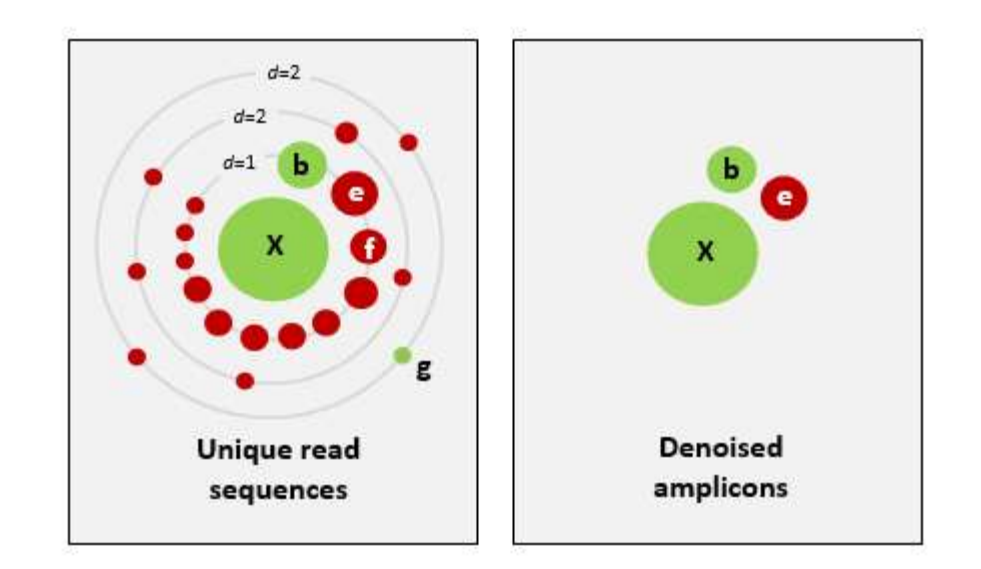

9. Выбор репрезентативных последовательностей

- Обычно центроидный сиквенс
- Иногда самый длинный сиквенс

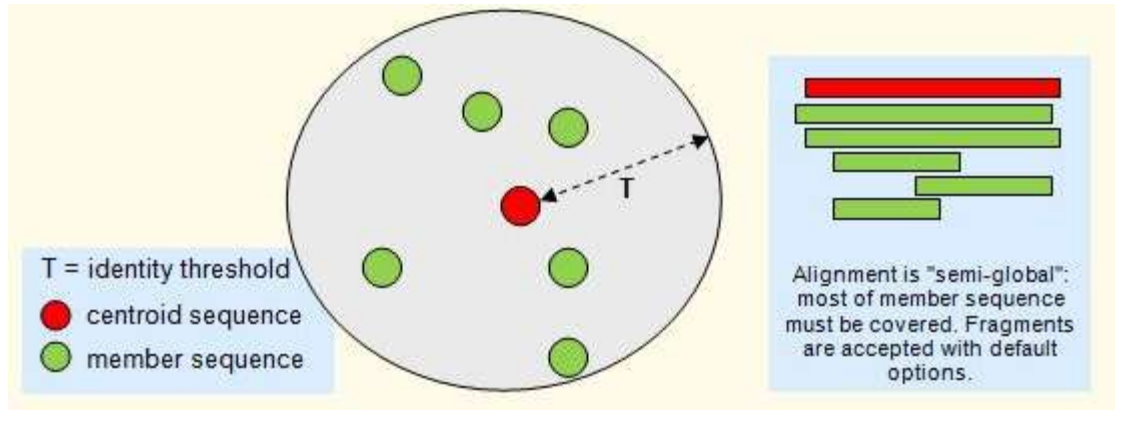

10. Построение таблицы OTU

- Все «сырые» прочтения выравнивают на репрезентативные последовательности OTU
- В результате таблица

#### 10. Построение таблицы OTU

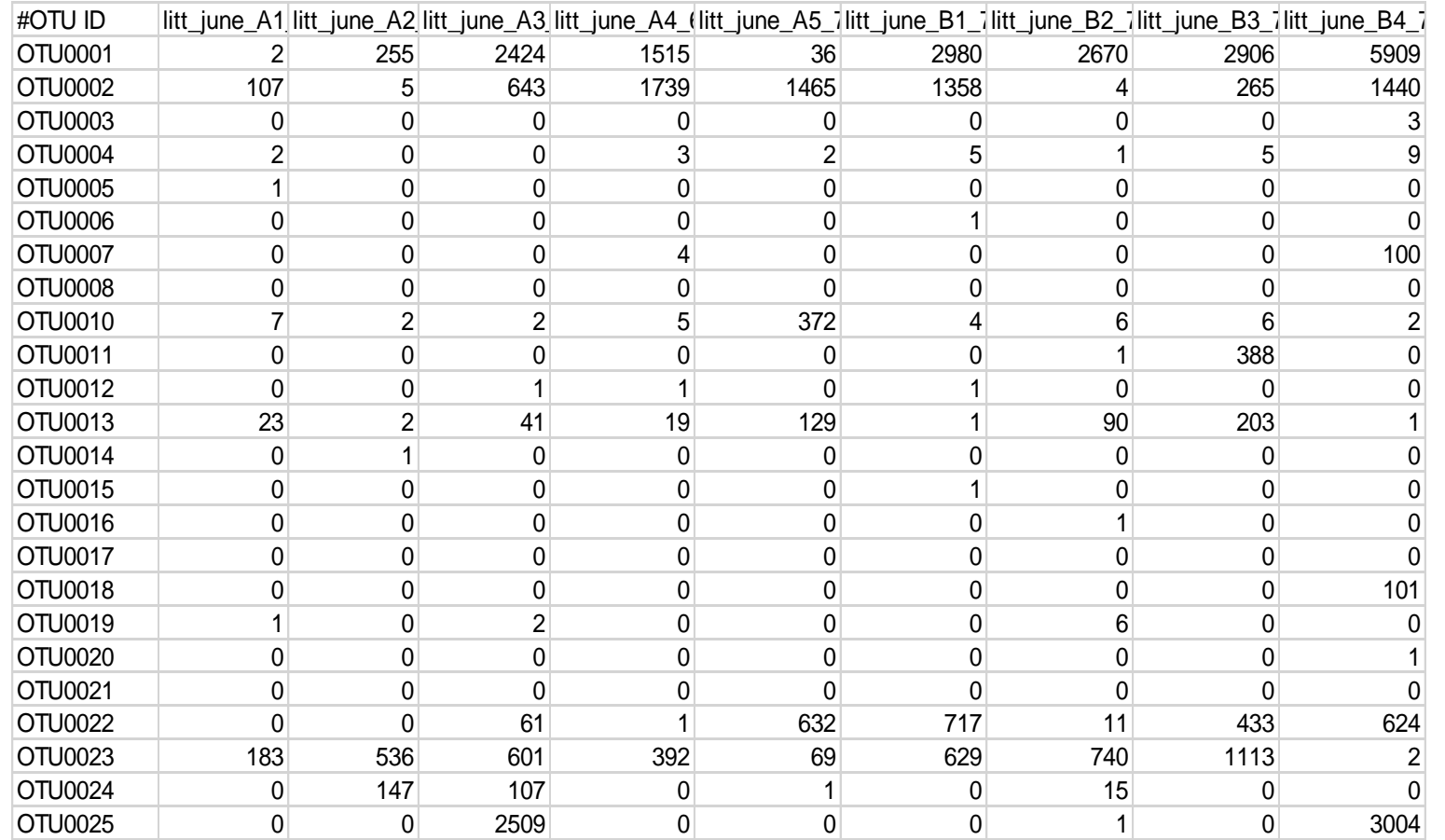

11. Отсеивание нецелевых последовательностей

- Всегда присутствуют последовательности нецелевых таксонов
- Выход BLAST

#### 12. Таксономическая классификация

- Нужна качественная база референсных последовательностей
- Какие есть варианты?

12. Таксономическая классификация. Базы данных

- 1) GenBank NCBI
- самая большая
- сама ненадежная

12. Таксономическая классификация. Базы данных

2) BOLD (Barcode of Life Datasystem)

[www.boldsystems.org](http://www.boldsystems.org/index.php/IDS_OpenIdEngine) 

- Основное хранилище данных iBOL
- Грибы представлены скудно и плохо выверены

12. Таксономическая классификация. Базы данных

3) UNITE

#### [www.unite.ut.ee](http://www.unite.ut.ee/)

- Курируемая база ITS грибов
- 58 тыс. выверенных последовательностей
- Можно скачать в разных форматах
- Любой миколог может добавить или уточнить данные

12. Таксономическая классификация. Методы

1) Наивный байесовский классификатор (RDP classifier)

- Машинное обучение + теореме Байеса
- Не требует выравнивания последовательностей
- Обучается на выборке с известной таксономией
- Много ложноположительных определений

12. Таксономическая классификация. Методы

2) BLAST

- Локальное выравнивание плохой вариант
- 3) (Полу)глобальное выравнивание
- Самый адекватный способ
- Выравнивание OTU на референсные последовательности с выбранным порогом сходства

13. Экологическая аннотация последовательностей

FUNGuild – база данных + ПО для автоматизированной аннотации. Более 11 тыс. грибных таксонов.

- Способ питания (сапротроф, патотроф, симбиотроф)
- Трофическая гильдия (например, патоген животных, почвенный сапротроф или эктомикоризный вид)
- Степень надежности аннотации
- Морфологический тип (агарикоидный, болетоидный, дрожжи и т.д.)
- Ссылка на релевантную публикацию

# ДНК-метабаркодинг: обобщение

#### Основные проблемы данных метабаркодинга

- Невозможно отфильтровать все ошибки
- Не все виды можно различить по короткому фрагменту ITS
- Число последовательностей, отнесенных к OTU, слабо коррелирует с числом особей
- Проблема специфичности праймеров и избирательной амплификации
- Каждая проба это несколько грамм почвы, поэтому нужно много проб для изучения сообществ
- Неизвестно, активные это или покоящиеся формы
- Референсные базы всегда не полны

# ДНК-метабаркодинг: обобщение

#### А в чем польза?

- Скорость, воспроизводимость, автоматизированность обработки
- Большие объемы данных
- Большая часть результирующих последовательностей корректные нуклеотидные последовательности целевой таксономической группы
- Другие методы не дают настолько полной картины состава сообществ

vsearch --fastq mergepairs ./RAW DATA/1 S1 L001 R1 001.fastq.gz -reverse ./RAW DATA/1 S1 L001 R2 001.fastq.qz  $-$ fastgout ./DATA/merged/1/merged.fastg -fastgout notmerged fwd ./DATA/merged/1/notmerged fwd.fastg -fastgout notmerged rev ./DATA/merged/1/notmerged rev.fastg -fastg allowmergestagger --fastg maxdiffs 10 --fastg minovlen 20

usearch -orient concatenated ssu nsz.fna -db

~/Documents/Myxogastria/Analysis 2016/DBs/New DB/\#new NGSDB all sequenced cu t filtered prolonged.fas -fastaout

~/Documents/Myxogastria/Analysis 2016/new 2017/concat filt oriented ssu nsz.f na -notmatched

~/Documents/Myxogastria/Analysis\_2016/new\_2017/concat\_filt\_notoriented.fna<br>
vsearch --derep\_fulllength\_concat\_filt\_oriented\_ssu\_nsz.fna\_--sizeout\_--

output concatenated derep ssu.fna

vsearch --sortbysize concatenated derep ssu.fna --minsize 2 --output concat derep nosing ssu.fna

vsearch --uchime denovo concat derep nosing ssu.fna --nonchimeras nonchimeras denovo.fas --chimeras chimeras denovo.fas --borderline borderline denovo.fas

vsearch --

usearch global ./chimera validation/concatenated filtered renamed nsz.fna -db ./chimera validation/chimeras borderline denovo.fas --id 1 --